> Stöcklistrasse · CH-7205 Zizers Telefon 081 - 307 22 01

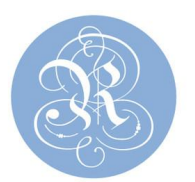

Telefax 081 - 307 22 51

Rafael Emmenegger (Publikation)

# **Dokumentation und Kartierung / NIKE**

Die Untersuchung eines Baues oder eines Kunstwerkes liefert dem Auftraggeber, der Denkmalpflege, dem Architekten, dem Restaurator und den Handwerkern die Grundlagen zur Ausarbeitung eines Programmes für die Erhaltung eines Kunstwerkes.

Eine Untersuchung ist daher unerlässlich und sollte nach folgenden Gesichtspunkten durchgeführt werden: Die denkmalpflegerische, die restauratorische und technologische sowie die archäologische Untersuchung.

- Das Ziel des Denkmalpflegers ist, ein Baudenkmal als ganzes mit seiner Umgebung, im Hinblick auf seine Erschaffung zu erfassen. Ferner beurteilt er die Ausstattungen und inventarisiert sie.
- Das Ziel des Archäologen ist, ein Baudenkmal und seinen Boden auf seine Geschichte und Bauperioden zu untersuchen.

Das Ziel einer restauratorischen und technischen Untersuchung ist, die Beschaffenheit eines Baues oder Kunstwerkes zu erfassen, den Erhaltungszustand des Objektes festzustellen und die Schäden, wie deren Ursachen zu dokumentieren. Doch um Schadensbilder und die weitere Entwicklung der Schäden zu verfolgen, müssen vorerst Dokumentationsgrundlagen vorliegen, in denen die Beobachtungen kartiert werden können. Nur so lassen sich der Schadensverlauf verfolgen, ein konservatorisches Konzept erstellen und die Erfolgschancen abwiegen. Solchen Untersuchungsergebnissen und den daraus resultierenden Konservierungskonzepten gilt dieser Beitrag.

Bei den drei folgenden Beispielen, der Deckenmalerei in der kath. Pfarrkirche Horw, den Wandmalereien in der Klosterkirche Müstair und der figürlich bemalten Holzdecke in Zillis, haben die Kartierungsergebnisse die nachfolgenden Konservierungsmassnahmen entscheidend beeinflusst.

# **Das Kartierungsvorgehen**

Das allgemeine Vorgehen war bei den drei Objekten, bis auf einzelne, objektbezogene Sonderheiten, das gleiche.

Auf über den Fotos befestigten, dokumentenechten Polyesterfolien, wurden die Schäden, Fotopositionen, Probeentnahmestellen, maltechnische Beobachtungen und durchgeführte Notsicherungen eingetragen. Für die Eintragungen benutzten wir polymere, wischfreie Bleistiftminen. Als Orientierungshilfen haben wir auf den Folien die Ränder der Fotos markiert und für die Erfassung mit dem Computer an den Ecken der Folie Fadenkreuze angebracht. Die Kartierungen wurden anschliessend mit dem Computer eingescant, wozu die Folien für die Erfassung der Eintragungen beidseitig matt sein müssen. Besonders typische SchadensStöcklistrasse · CH-7205 Zizers Telefon 081 - 307 22 01 Telefax 081 - 307 22 51

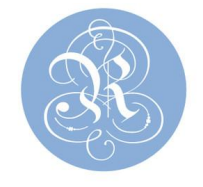

bilder und besonders gefährdete Befundstellen erhielten bei den Untersuchungen in Müstair zu den kartierten Stellen eine Nummer. Diese Nummer findet sich wieder in der entsprechenden Zustandsbeschreibung dieser Befundstelle. Bei der Schadenskartierung der Zilliser Decke erhielten grundsätzlich sämtliche losen Malschichten eine Nummer und eine dazugehörende Zustands- und Situationsbeschreibung.

# **Allgemeines Vorgehen**

Für die Erfassung der Schadstellen, Fotopositionen, Maltechniken, etc. enthalten, durch den Computer kommen grundsätzlich drei Methoden zur Anwendung:

- Digitalisieren
- x Vektorisieren
- x Erfassung vor Ort

Dabei muss sofort erwähnt werden, dass aus Kostengründen die Methode drei, weil zu aufwendig, kaum einmal angewandt wird. Wir beschränken uns deshalb hier auf die ersten beiden Methoden, welcher die Idee zu Grunde liegt, alle relevanten Daten bei der Baustelle auf die Polyesterfolien einzutragen und später bei der Computeranlage weiterzuverarbeiten.

# **Digitalisieren**

Diese Methode beruht auf dem CAD (Computer Aided Design = Computer unterstütztes Zeichnen). Dabei wird eine Folie auf einem Digisizer - eine Art Zeichenbrett - gelegt und mit Hilfe eines geeigneten Erfassungsgerätes vom Programm eingelesen, also quasi in den Computer "hinein-gezeichnet". Dieses Gerät ist etwa zu vergleichen mit der allgemein bekannten "Maus" des Personal Computers, jedoch mit einem Fadenkreuz. Es besteht dabei die Möglichkeit, auf dem Bildschirm des Computers eine vorher eingelesene Fotografie zu hinterlegen und diese als Orientierungshilfe zu gebrauchen. Die Digitalisierung erfolgt mittels des unter Bearbeitung erwähnten Programmes RestauroCAD.

# **Vektorisieren**

Beim Vektorisieren werden die Polyesterfolien zuerst vom Scanner erfasst. Der Scanner ist ein Gerät, welches die Folie, die zu diesem Zwecke beidseitig matt sein muss, abtastet und ein entsprechendes Abbild im Computer anfertigt. Dieses Abbild ist danach zur Weiterverarbeitung bereit.

# **Bearbeitung**

Sind die Vorlagen erst einmal im Computer abgelegt, so können diese nun weiterverarbeitet werden. Das geschieht mit Hilfe eines von der Abteilung - EDV selber entwickelten Programmes mit dem Namen RestauroCAD. Dieses basiert auf dem CAD-Kernel Heron und wird gleichzeitig auch benutzt für das oben erwähnte Digitalisieren.

Konservieren und Restaurieren von Gemälden, Skulpturen, Wandmalereien und Baudenkmälern · Bauuntersuchung, Expertise und Baubegleitung · Wandmalereiübertragung · Hochwertige Fotografie und Fotolabor · Dokumentation · Kunstabgüsse

Stöcklistrasse · CH-7205 Zizers Telefon 081 - 307 22 01 Telefax 081 - 307 22 51

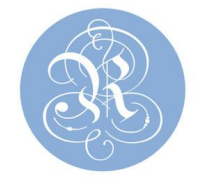

Der Vorteil von RestauroCAD ist nun der Umstand, dass es auf die speziellen Bedürfnisse der Restauration ausgelegt wurde. Das Programm 'kennt' daher den Arbeitsablauf in der Restauration und kann geeignete Prozesse entsprechend automatisieren, respektive selbständig durchführen. So werden beispielsweise zu jeder Vorlage automatisch die benötigten Layer eröffnet. Ein Layer entspricht einer Folie, auf der die erfassten Daten wie Schadstellen, Probeentnahmestellen, maltechnische Beobachtungen und durchgeführte Notsicherungen eingetragen sind. Anhand dieser Datenbank werden auch Farbe, Dicke der Linie, Füllmuster sowie weiter Attribute definiert. Das Programm enthält auch weitere Automatismen wie geeignete Wahl der Farbpalette, automatisches Einfügen von Beschreibungen, etc.

### **Datenerfassung**

Im weiteren können zu jeder Schadstelle eine Nummer, Datum Bezeichnung und Beschreibung in der Datenbank abgelegt werden. Bei Messung wird zusätzlich auch noch der Messwert erfasst. Die Fotoerfassung ist nachfolgend genauer beschrieben. Durch einfaches Klicken auf das Symbol können somit Schadenstexte, Messungen etc. abgerufen werden. Datum, Nummer, Bezeichnung sowie Messwert werden automatische in einem separaten Zeichnungslayer eingetragen. Auch hier werden die Farbe, Dicke der Linie, Füllmuster sowie weitere Attribute anhand einer Datenbank definiert. Die Daten können zur weiteren Bearbeitung exportiert werden. Die Beschreibung können im weiteren in einen ASCII-Text gespeichert werden oder auch aus einem ASCII-Text eingelesen werden.

### **Ausgabe**

Die Resultate der so bearbeiteten Vorlagen können wahlweise auf einen Plotter, auf einen Laserdrucker, oder über den Farbkopierer ausgegeben werden.

### **Verwaltung: Die Datenbanken**

Für die Verwaltung (Katalogisierung) der Dokumente stehen zwei miteinander verknüpfte Datenbanken zur Verfügung (RestauroDOC).

Eine Datenbank dient der allgemeinen Verwaltung von Objekten. Ein Objekt ist ein einheitlicher Teil eines Projektes und identifiziert dieses eindeutig mittels einem Schlüssel, welcher besteht aus den drei Teilen: Landeskennzahl, Postleitzahl, und einem objektspezifischen Code. Die Datenbank enthält weitere Informationen wie: Suchbezeichnung, Ortschaft, für die Schweiz den Kanton, eine Beschreibung, etc.

Die zweite Datenbank dient zur Verwaltung der Fotos. Ein Foto wird eindeutig identifiziert durch den Objektcode, Monat und Jahr der Aufnahme, und eine fotospezifische Kennnummer. Über den Objektcode sind die beiden Datenbanken miteinander verknüpft. In der Foto-Datenbank sind weitere Informationen gespeichert wie: Projektnummer, Copyright, eine Beschreibung, Art und Anzahl der Negative / Abzüge, Fotograf, Aufnahmedatum, etc. Anhand dieser Datenbank können automatische Kleber für Dias, Fotos und Negativtaschen erstellt werden. Für die redaktionelle Korrektur der Fotobeschreibungen werden spezielle Korrekturlisten, mit Spalten in denen die Korrekturen eingetragen werden, erzeugt. Anhand

Stöcklistrasse · CH-7205 Zizers Telefon 081 - 307 22 01 Telefax 081 - 307 22 51

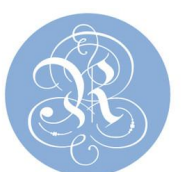

dieser Datenbank werden Files erzeugt, mit deren Unterstützung in einem geeigneten Satzprogramm die Fotodokumentation erzeugt werden kann.

## **Das Beispiel der kath. Pfarrkirche Horw**

Von 1813 bis 1815 wurde die kath. Pfarrkirche Horw gebaut und im Inneren die Gewölbeflächen mit Freskomalereien von Xaver Hecht ausgeschmückt. Es sind wohl die spätesten barocken Deckengemälde der Schweiz. Der ursprüngliche Bau von Josef Singer hatte im Schiff nur zwei Joche. Die Verlängerung um ein Joch nach Westen ist eine Zutat von 1937. Im Chor ist das Abendmahl, im Ostjoch des Schiffes die Tempelreinigung und im Mitteljoch die Maria Himmelfahrt dargestellt. Seitlich dieser Deckenbilder im Schiff befinden sich um das Bild der Tempelreinigung, die Darstellungen der vier Evangelisten und um das Bild Maria Himmelfahrt die vier Kirchenväter. Im Westjoch malte Hans Zürcher 1937 die Disputation der Heiligen Katharina von Alexandrien.

1890 sind die ursprünglichen Hechtschen Darstellungen von Jos. Balmer übermalt worden. Er benutzte eine fette Tempera für die weisse Grundierung und Glutinleim als Bindemittel für die Malerei. Er übernahm die Bildthemen von Hecht, schuf aber total neue Kompositionen. Weil diese Maltechnik nicht geeignet ist für einen mineralischen Bildträger aus Putz, entstanden bald Schäden an Original und Übermalungen.

Schon 1938 musste Georg Troxler die Malereien von Balmer, die damals beträchtliche Schäden und Verluste aufwiesen, renovieren. Troxler ergänzte die Fehlstellen und übermalte die Darstellungen von Balmer teilweise.

Bei der Restaurierung von 1994 bestand eigentlich die Absicht die ursprüngliche Malerei von Hecht nicht freizulegen, sondern die Darstellungen von Balmer mitsamt den Übermalungen von Troxler zu erhalten und zu konservieren. Diese Meinung galt solange, bis der Zustand der Malereien von einem Gerüst aus untersucht und die Schäden dokumentiert und kartiert worden sind. Die Malereien waren teilweise dicht mit Schimmelpilzen überwachsen. Durch Spannung der hygroskopischen Grundierung von Balmer und der Bindemittel für die Übermalungen von Balmer und Troxler, entstanden erneut schwere Schäden und Verluste. Es sind grossflächig verteilte, schollenartig und schüsselförmig aufstehende und abrollende Malschichten, die erst mit einer Beleuchtung im Streiflicht erkennbar wurden (Foto, Pilze und lose Malschicht). Diese losen Übermalungen haben jeweils die Originalmalerei mitgerissen.

Für die Denkmalpflege, den Architekten, die Bauherrschaft und die Restauratoren stellten diese Befunde vorerst nicht genügend Argumente dar, um die Übermalungen von Balmer und Troxler zugunsten der ursprünglichen Malereien zu opfern. Zu viele Fragen standen noch offen. Zum Beispiel: Wie gross ist der Umfang des Pilzbefalls und der losen Malschichten ? Lassen sich die losen Malschichten konservieren ohne dadurch die originale Freskomalerei zu gefährden ? Sind die Übermalungen langfristig weiterhin eine Gefahr für das Original ? Wie gross ist der wirkliche originale Bildbestand, weist er grosse Fehlstellen auf oder ist er gar nur fragmentarisch erhalten? Die letzte Frage war schnell beantwortet, der Originalbestand ist erstaunlich gross, doch dies allein berechtigte eine Freilegung immer noch nicht. Erst aufgrund der Kartierung der losen Malschichten und des Pilzbefalls wurde

Stöcklistrasse · CH-7205 Zizers Telefon 081 - 307 22 01 Telefax 081 - 307 22 51

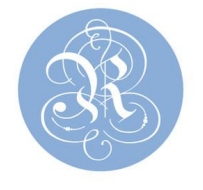

der Umfang der Schäden ersichtlich und es war zu erkennen, wie sehr die Originalmalerei gefährdet ist. Sie langfristig zu erhalten ist nur gewährleistet, wenn die Übermalungen entfernt werden. Die Klebstoffe, mit denen die losen Temperaübermalungen an das Original zurückgeklebt worden wären, hätten die ursprüngliche Malerei zusätzlich gefährdet.

Die Kartierungen, die Fotos von Schadstellen, der Zustandsbericht und die geklärten Schadensursachen führten zum Entschluss, das ursprüngliche Restaurierungskonzept die Übermalungen zu erhalten, zu ändern. Statt dessen wurde die Originalmalerei freigelegt und konserviert. Der grosse Aufwand um die Übermalungen erhalten zu können und dadurch die originale Freskomalerei weiterhin zu gefährden, wäre unverantwortbar gewesen. Das Beispiel Horw mag belegen, dass die oft gehörten Äusserungen "Keine Wandmalereien freilegen, sie würden dadurch dem Zerfall erst recht preisgegeben" nur beschränkt richtig ist. Im Fall Horw bedeutete die Freilegung die Rettung der Originalmalerei.

## **Beispiel evang. Pfarrkirche Zillis**

In der Pfarrkirche von Zillis befindet sich die berühmte, von Erwin Poeschel um 1140 datierte, figürlich bemalte Holzdecke. Seit 1971 wurde diese Decke alle sieben bis neun Jahre eingerüstet und auf den Zustand kontrolliert. Während der Kampagne von 1989 sollten die besonders gefährdeten Schadstellen dokumentiert und konserviert werden. Zur Verfügung gestellt wurden uns Fotos der Restaurierungen von 1939 bis 40 und 1971 sowie die dazu gehörenden Berichte. Des weiteren wurden neue Schwarzweiss- und Farbfotos angefertigt. Sie dienten als Grundlage für die Schadenskartierungen.

Die Fotos und Berichte der beiden oben genannten Restaurierungen dokumentieren den damaligen katastrophalen Zustand. Zugleich zeugen sie von den hervorragend durchgeführten Konservierungen, ohne die wir heute enorme Verluste zu beklagen hätten.

Bald nach Beginn der Untersuchung von 1989 stellten wir fest, dass neben den herkömmlichen Schäden neue Schadensformen, wie abrollende und kleinsplittrig sich abhebende Malschichten entstanden waren. Obwohl die Bildtafeln Schäden aufwiesen die dringend hätten gesichert werden müssen, verzichteten wir vorerst darauf, erneut Werkstoffe für die Rückklebung loser Malschichten einzusetzen. Wir befürchteten, dass die künftige Schadensentwicklung sich verschlimmern könnte durch die Summe weiterer Klebstoffe zu der bereits früher zweimal eingesetzten Getreidestärke. Nach Absprache mit der Denkmalpflege wurde das Programm geändert. Statt einer voreiligen weiteren Sicherung wurden die Schäden sämtlicher Tafeln mit originalem Bildbestand kartiert und die Befundstellen beschrieben. Das Ergebnis dieser Untersuchungen wurde 1990 Fachleuten aus dem In- und Ausland an einem Kolloquium in Zillis vorgestellt. Inzwischen wurde ein Forschungsprojekt organisiert mit dem Ziel, die Ursachen der Schäden zu erfassen und das Vorgehen der künftigen, dringend notwendigen Konservierung auszuarbeiten. Die Schadenskartierungen und die Untersuchungsergebnisse von 1989 dienten für dieses Projekt als Basis um die Entwicklung der Schäden an den Malereien verfolgen zu können.

Durch die grosse Zahl von Bildern musste man sich für das Projekt auf sechs ausgewählte Referenzbilder beschränken, die innerhalb von drei Jahren sechs Mal überprüft wurden. Erst Stöcklistrasse · CH-7205 Zizers Telefon 081 - 307 22 01 Telefax 081 - 307 22 51

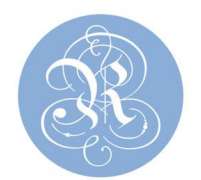

aufgrund der wiederholt ausgeführten Zustandskartierungen konnten wir eindeutige Beweise bringen, die eine rapide Zunahme der Schäden und Verluste belegen.

Copyright © 1997 Rafael Emmenegger and Oskar Emmenegger & Söhne AG. All rights reserved.